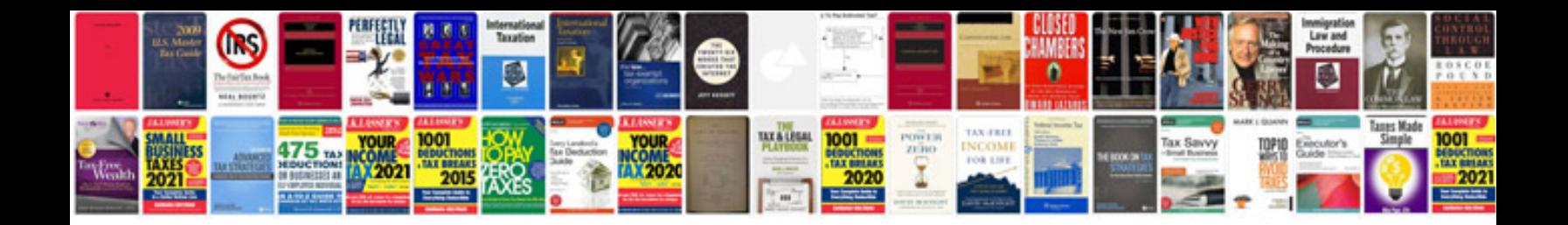

**Team fortress 2 manual**

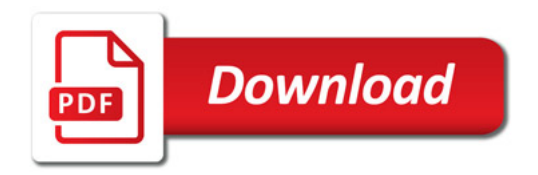

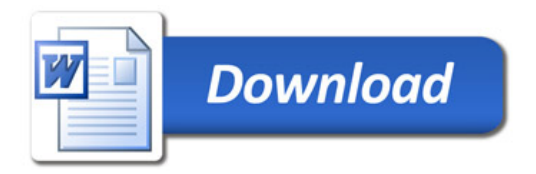